## Aufruf

- Der Editor vi ist ein leistungsfähiger bildschirmorientierter Editor.
- Der Editor zeigt den Text am Schirm am Schirm an.
- vi [-option]... [datei]...

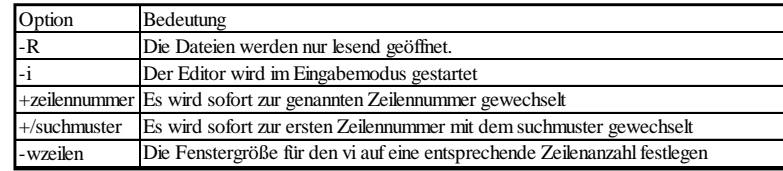

\$ vi test1.c script\*

Betriebssysteme

Mag. Thomas Griesmayer

## Modus

Editor vi

Editor vi

Mag. Thomas Griesmayer

- Eingabemodus der Text kann geändert (Text einfügen, Text überschreiben) werden.
- Befehlsmodus nimmt Befehle entgegen
- ex-Modus komplexere Befehle können eingegeben werden (z.B.: reguläre Ausdrücke).

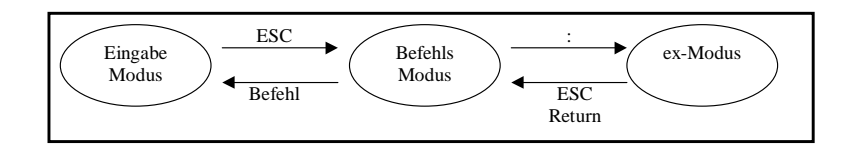

#### Beenden

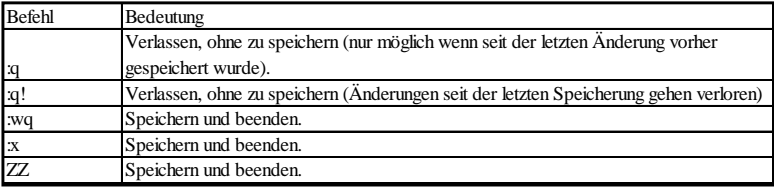

Sdflögsdfglösdfj glösdfk jgölsdfkjg lösdfkj glösdfkg jlösdkfjg lösdkf glösdkfj gölsdfkjg lösdkf jg

sdf gdfg sdfg sdfg sd fgsdfgsd

:wq

#### Wechsel in den Eingabemodus

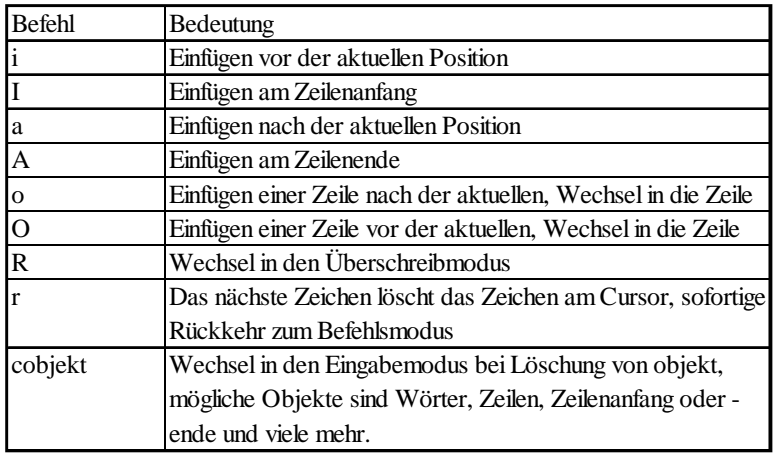

Betriebssysteme

Mag. Thomas Griesmayer

## Objekte (1)

- Der Löschbefehl c verwendet ein Argument, das unmittelbar nach dem c ohne Leerzeichen getrennt einzugeben ist.
- Dieses Argument beschreibt ein typisches Textobjekt wie Zeichen, Wort oder Zeile.
- Diese Objekte werden von einer ganzen Reihe von Befehlen benutzt - beispielsweise Lösch- oder Kopierbefehlen.

Betriebssysteme

Mag. Thomas Griesmayer

# Objekte (2)

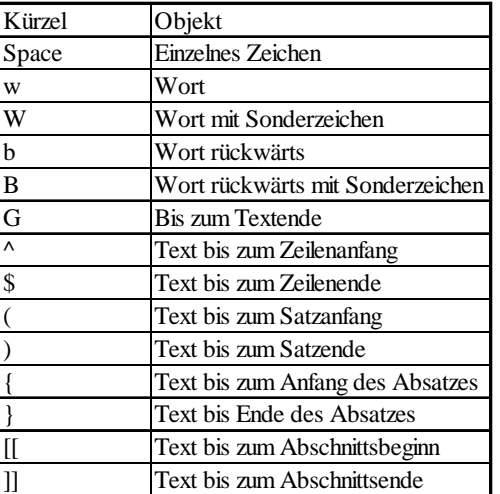

# Bewegen im Text (1)

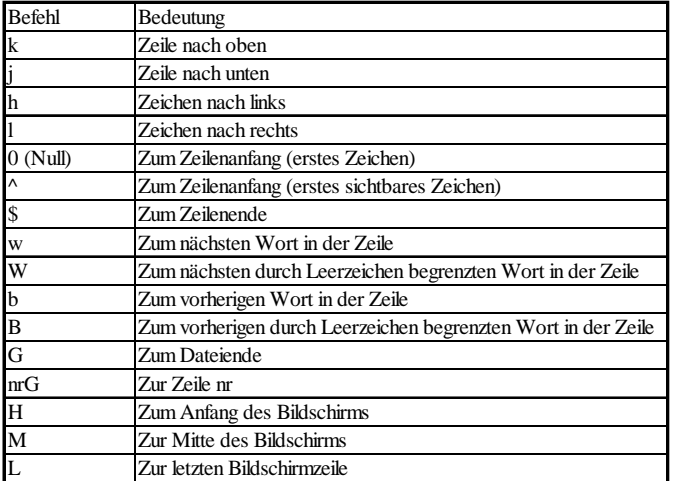

## Bewegen im Text (2)

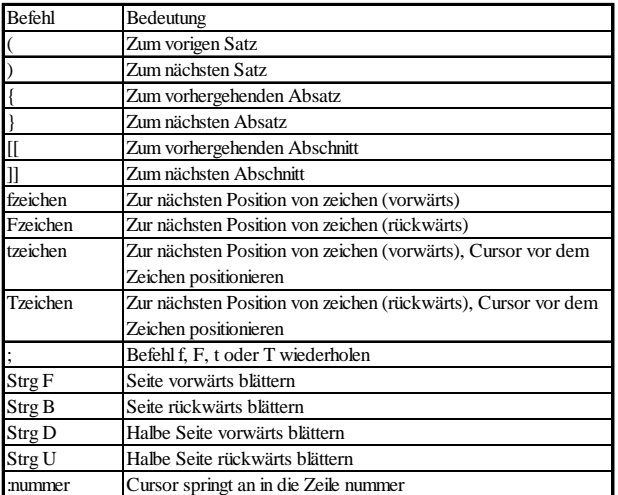

Betriebssysteme

Mag. Thomas Griesmayer

# Kopieren Verschieben

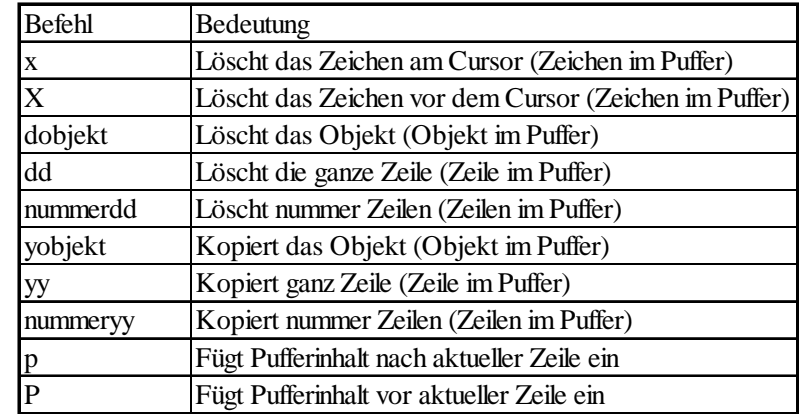

Betriebssysteme

Mag. Thomas Griesmayer

## Suchen im Text

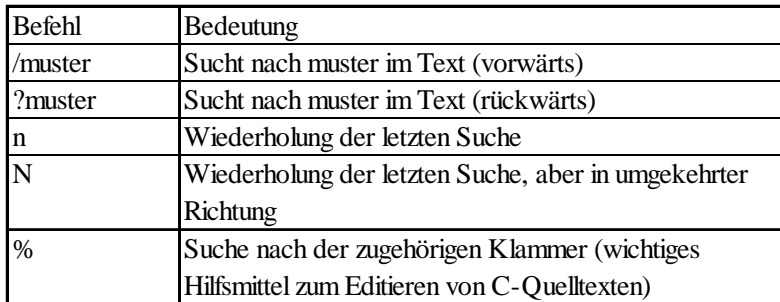

## Speichern Laden

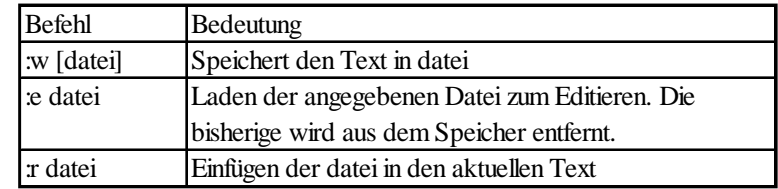

# Diverse Befehle

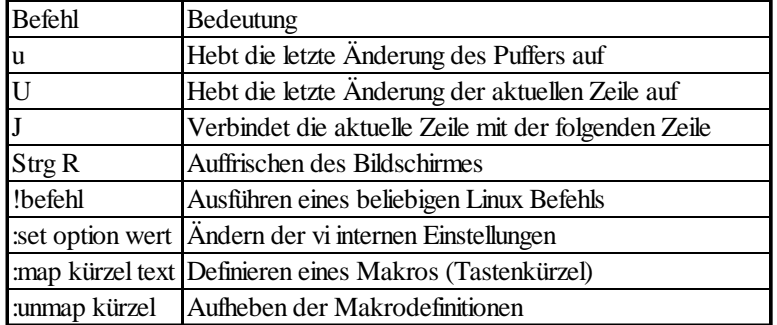

Betriebssysteme

Mag. Thomas Griesmayer